**ПЕРВОЕ ВЫСШЕЕ ТЕХНИЧЕСКОЕ УЧЕБНОЕ ЗАВЕДЕНИЕ РОССИИ**

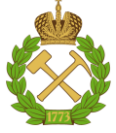

**МИНИСТЕРСТВО НАУКИ И ВЫСШЕГО ОБРАЗОВАНИЯ РОССИЙСКОЙ ФЕДЕРАЦИИ федеральное государственное бюджетное образовательное учреждение высшего образования САНКТ-ПЕТЕРБУРГСКИЙ ГОРНЫЙ УНИВЕРСИТЕТ**

**СОГЛАСОВАНО**

**УТВЕРЖДАЮ**

\_\_\_\_\_\_\_\_\_\_\_\_\_\_\_\_\_\_\_\_\_\_\_\_\_ **Руководитель ОПОП ВО доцент И.И. Растворова**

**\_\_\_\_\_\_\_\_\_\_\_\_\_\_\_\_\_\_\_\_\_\_ Проректор по образовательной деятельности Д.Г. Петраков**

## **РАБОЧАЯ ПРОГРАММА ДИСЦИПЛИНЫ**

# *КОМПОНЕНТЫ ЭЛЕКТРОННОЙ ТЕХНИКИ*

**Уровень высшего образования:** Специалитет **Специальность:** 11.05.01 Радиоэлектронные системы и комплексы **Направленность (профиль):** Проектирование и технология радиоэлектронных систем и комплексов **Квалификация выпускника:** Инженер **Форма обучения:** очная **Составитель:** доцент Денисова О.В.

Санкт-Петербург

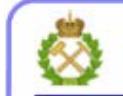

ДОКУМЕНТ ПОДПИСАН УСИЛЕННОЙ<br>КВАЛИФИЦИРОВАННОЙ<br>ЭЛЕКТРОННОЙ ПОДПИСЬЮ

Сертификат: 00F3 503F 985D 6537 76D4 6643 BD9B 6D2D 1C Владелец: Пашкевич Наталья Владимировна<br>Действителен: с 27.12.2022 по 21.03.2024

**Рабочая программа дисциплины** «Компоненты электронной техники» разработана:

- в соответствии с требованиями ФГОС ВО – специалитет по специальности 11.05.01 «Радиоэлектронные системы и комплексы и уровню», утвержденного приказом Минобрнауки России № 94 от 09.02.2018 г*.*;

- на основании учебного плана специалитета по специальности 11.05.01 «Радиоэлектронные системы и комплексы» направленность (профиль) «Проектирование и технология радиоэлектронных систем и комплексов».

Составитель \_\_\_\_\_\_\_\_\_\_\_ к.х.н., доцент Денисова О.В.

**Рабочая программа рассмотрена и одобрена** на заседании кафедры Электронных систем от 25.01.2021 г., протокол № 7.

Заведующий кафедрой

д.т.н., доц. И.И. Растворова

#### **Рабочая программа согласована:**

Начальник отдела лицензирования, аккредитации и контроля качества образования \_\_\_\_\_\_\_\_\_\_\_\_ Ю.А. Дубровская Начальник отдела методического обеспечения учебного процесса \_\_\_\_\_\_\_\_\_\_\_\_ А.Ю. Романчиков

## **1. ЦЕЛИ И ЗАДАЧИ ДИСЦИПЛИНЫ**

Целью дисциплины «Компоненты электронной техники» является изучение компонентной базы электронной техники, особенностей конструкций компонентов, их основных характеристик, а также физики происходящих в них явлений.

Основной задачей дисциплины «Компоненты электронной техники» является усвоение основных закономерностей, связывающих электрофизические свойства радиоматериалов с параметрами радиокомпонентов, создаваемых на их основе, а также формирование знаний:

- о существующих типах радиокомпонентов и их функциональном назначении;

- о физических процессах, определяющих функциональные свойства радиоматериалов и их влиянии на эксплуатационные характеристики радиокомпонентов.

## **2. МЕСТО ДИСЦИПЛИНЫ В СТРУКТУРЕ ОПОП ВО**

Дисциплина «Компоненты электронной техники» относится к обязательной части основной профессиональной образовательной программы по специальности 11.05.01 «Радиоэлектронные системы и комплексы» направленность (профиль) «Проектирование и технология радиоэлектронных систем и комплексов», изучается во 2-ом семестре.

Предшествующими курсами, на которых непосредственно базируется дисциплина «Компоненты электронной техники» являются «Физика», «Химия», «История развития радиотехники».

Дисциплина «Компоненты электронной техники» является основополагающей для изучения следующих дисциплин: «Электроника», «Физические основы микро- и наноэлектроники», «Основы конструирования и надежности».

Особенностью дисциплины является ознакомление с компонентами современной электронной техники, их характеристиками и применением.

### **3. ПЛАНИРУЕМЫЕ РЕЗУЛЬТАТЫ ОБУЧЕНИЯ ПО ДИСЦИПЛИНЕ, СООТНЕСЕННЫЕ С ПЛАНИРУЕМЫМИ РЕЗУЛЬТАТАМИ ОСВОЕНИЯ ОБРАЗОВАТЕЛЬНОЙ ПРОГРАММЫ**

Процесс изучения дисциплины «Компоненты электронной техники**»** направлен на формирование следующих компетенций:

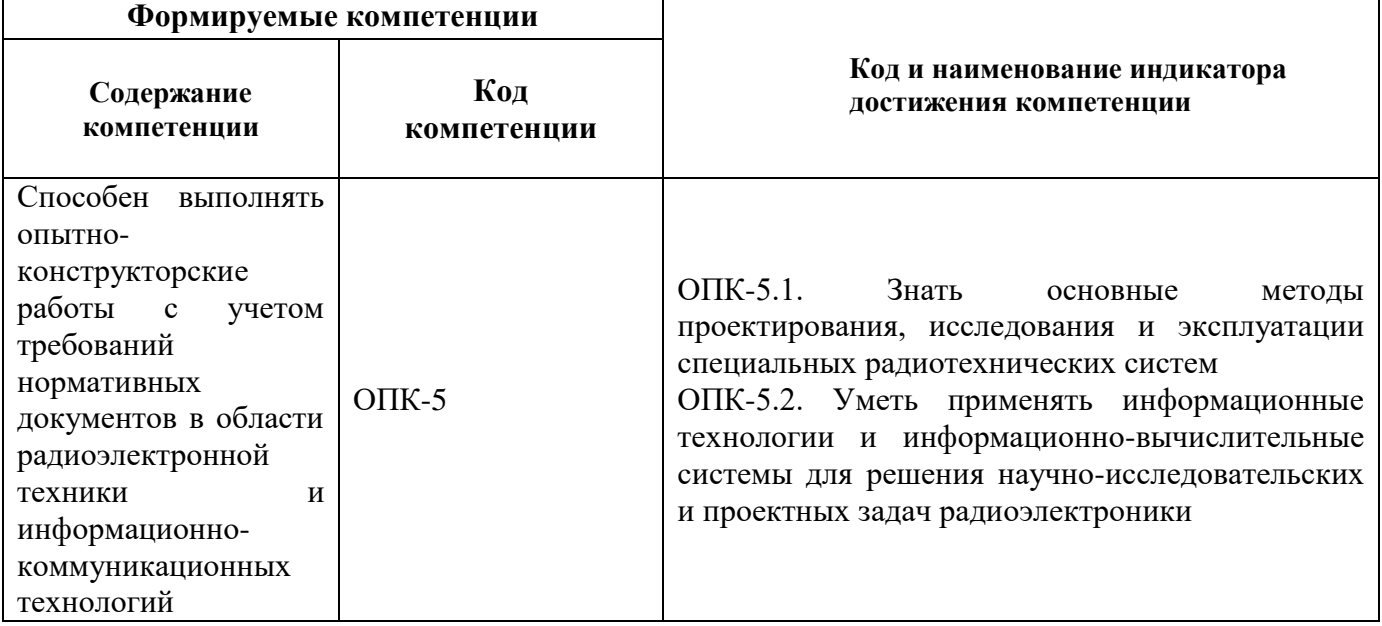

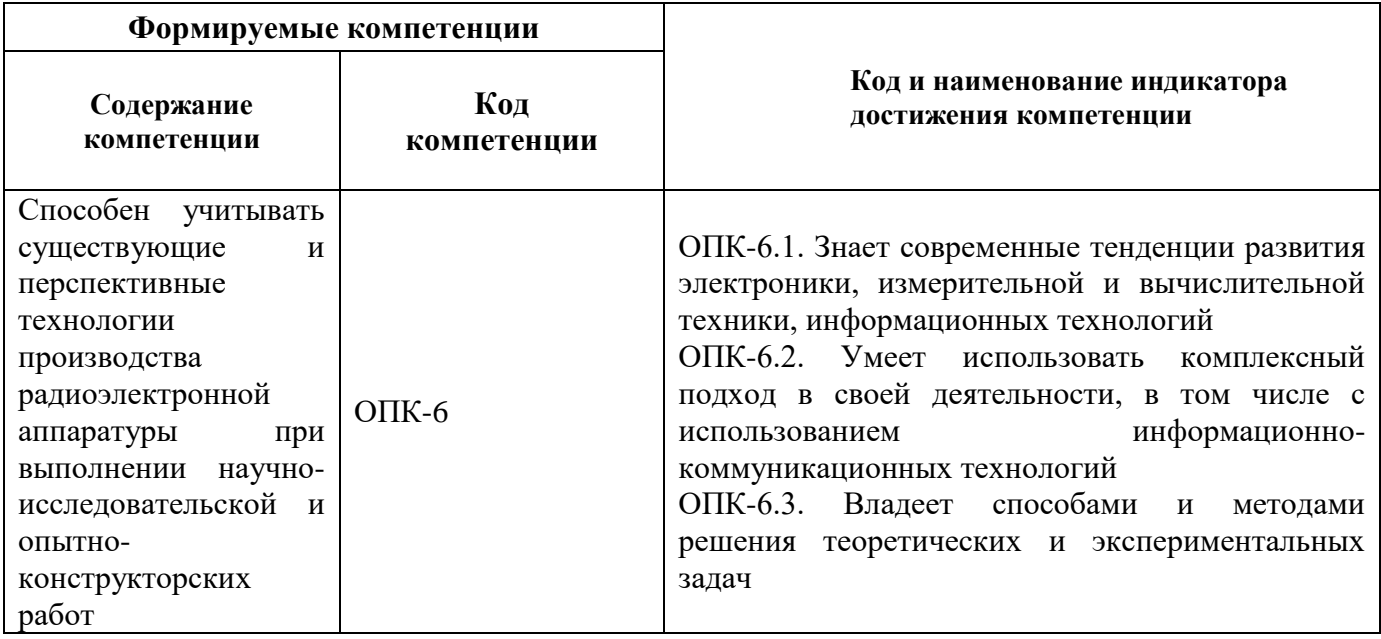

## **4. СТРУКТУРА И СОДЕРЖАНИЕ ДИСЦИПЛИНЫ**

## **4.1. Объём дисциплины и виды учебной работы**

Общая трудоемкость дисциплины «Компоненты электронной техники» составляет 4 зачетных единиц, 144 ак. часа.

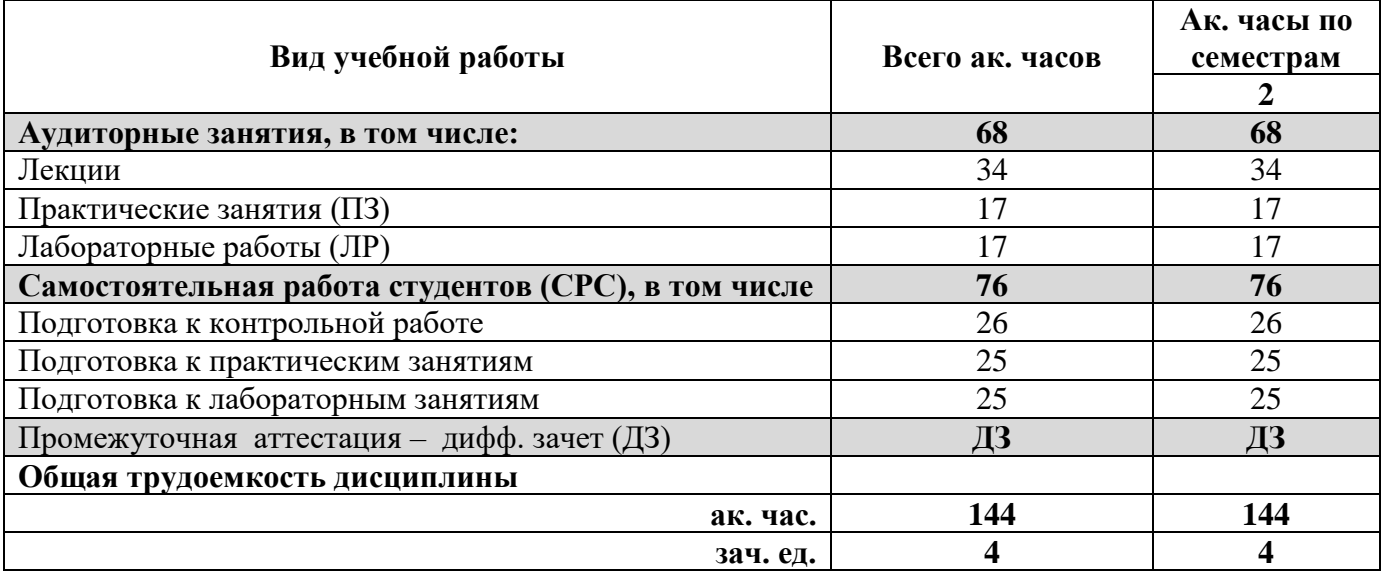

## **4.2. Содержание дисциплины**

Учебным планом предусмотрены: лекции, практические занятия, лабораторные работы и самостоятельная работа.

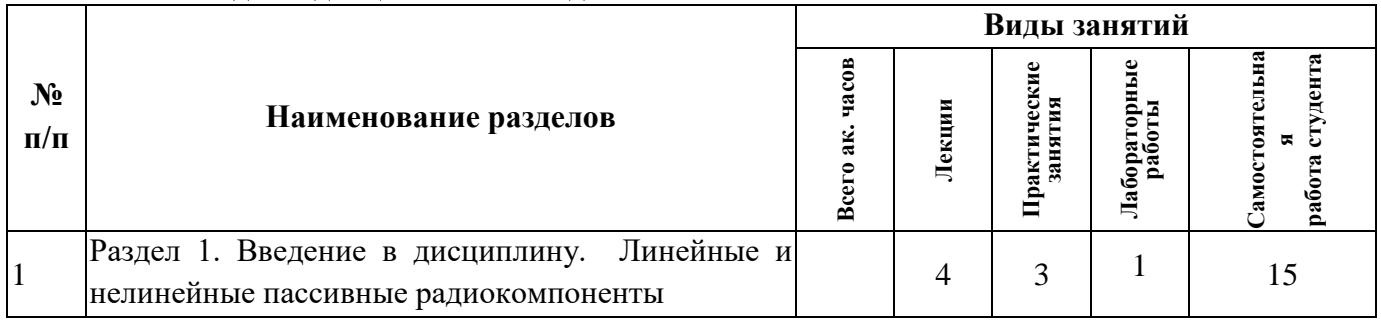

## **4.2.1. Разделы дисциплины и виды занятий**

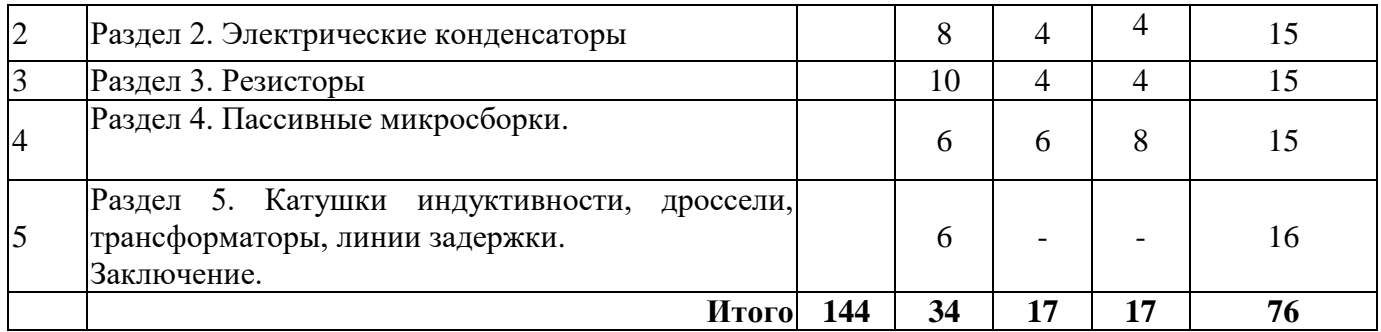

### **4.2.2. Содержание разделов дисциплины**

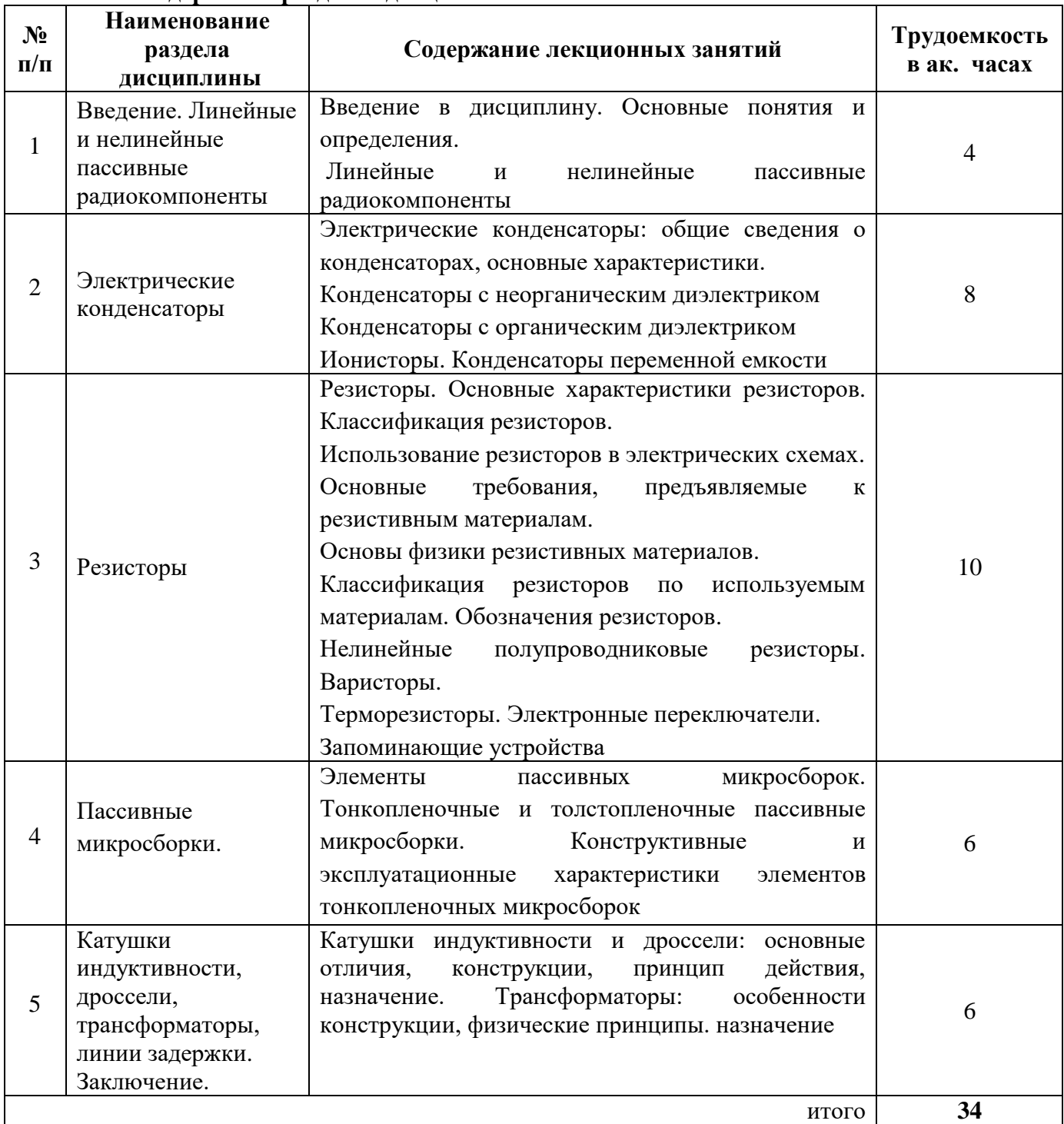

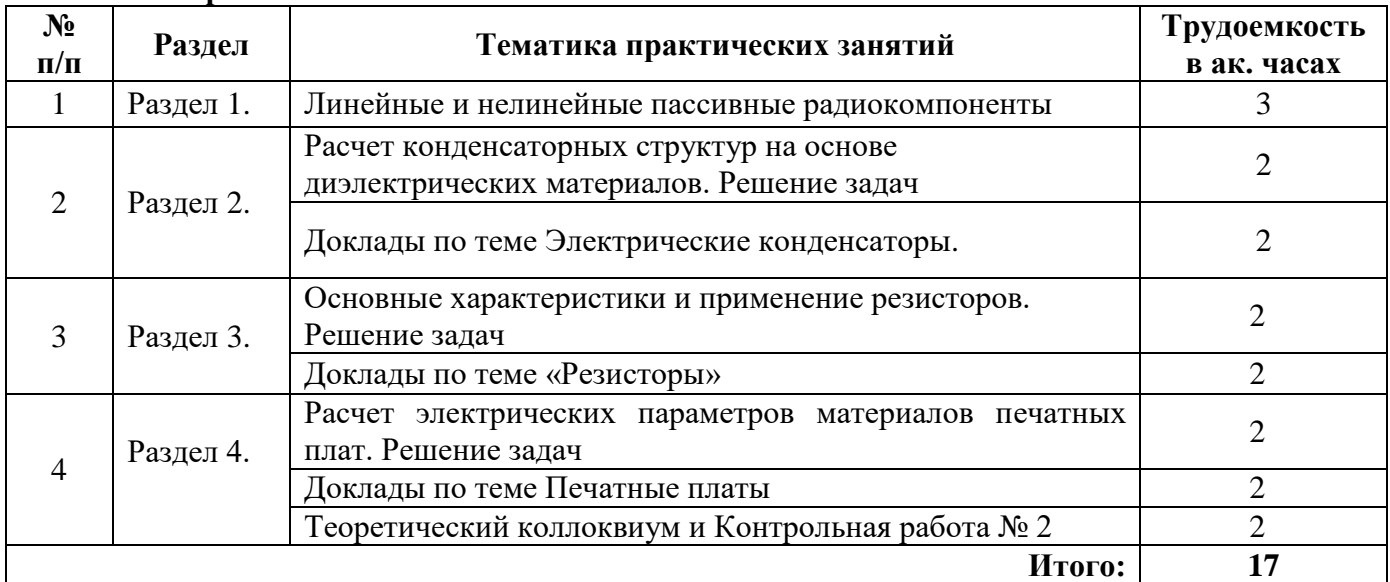

### **4.2.3. Практические занятия**

#### **4.2.4. Лабораторные работы**

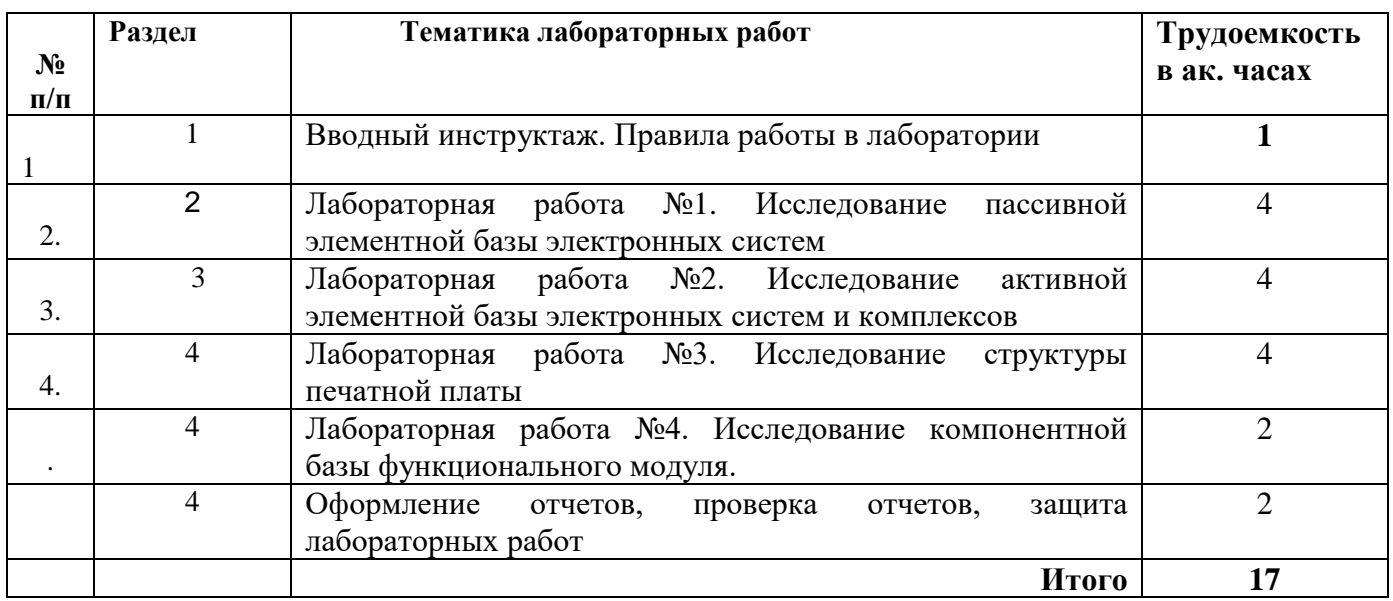

#### **4.2.5. Курсовые работы (проекты)**

Курсовые работы (проекты) не предусмотрены.

## **5. ОБРАЗОВАТЕЛЬНЫЕ ТЕХНОЛОГИИ**

В ходе обучения применяются:

**Лекции**, которые являются одним из важнейших видов учебных занятий и составляют основу теоретической подготовки обучающихся.

Цели лекционных занятий:

-дать систематизированные научные знания по дисциплине, акцентировать внимание на наиболее сложных вопросах дисциплины;

-стимулировать активную познавательную деятельность обучающихся, способствовать формированию их творческого мышления.

**Практические занятия.** Цели практических занятий:

-совершенствовать умения и навыки решения практических задач.

Главным содержанием этого вида учебных занятий является работа каждого обучающегося по овладению практическими умениями и навыками профессиональной деятельности.

**Лабораторные работы:** Цели лабораторных занятий:

-углубить и закрепить знания, полученные на лекциях и в процессе самостоятельной работы обучающихся с учебной и научной литературой;

- главным содержанием этого вида учебных занятий является работа каждого обучающегося по овладению практическими умениями и навыками профессиональной деятельности.

**Консультации** (текущая консультация, накануне зачета) является одной из форм руководства учебной работой обучающихся и оказания им помощи в самостоятельном изучении материала дисциплины, в ликвидации имеющихся пробелов в знаниях, задолженностей по текущим занятиям, в подготовке письменных работ (проектов).

Текущие консультации проводятся преподавателем, ведущим занятия в учебной группе и носят как индивидуальный, так и групповой характер.

**Самостоятельная работа обучающихся** направлена на углубление и закрепление знаний, полученных на лекциях и других занятиях, выработку навыков самостоятельного активного приобретения новых, дополнительных знаний, подготовку к предстоящим учебным занятиям и промежуточному контролю.

## **6. ОЦЕНОЧНЫЕ СРЕДСТВА ДЛЯ ТЕКУЩЕГО КОНТРОЛЯ УСПЕВАЕМОСТИ, ПРОМЕЖУТОЧНОЙ АТТЕСТАЦИИ ПО ИТОГАМ ОСВОЕНИЯ ДИСЦИПЛИНЫ**

#### **6.1.** *Оценочные средства для самостоятельной работы и текущего контроля успеваемости*

#### **Разде**л **1. Введение. Линейные и нелинейные пассивные радиокомпоненты**

- 1. Какие компоненты относятся к пассивным?
- 2. Каково основное назначение пассивных радиокомпонентов?
- 3. Перечислите основные классификационные признаки электронных компонентов.
- 4. Что такое нелинейные активные сопротивления?
- 5. Какой вид имеет ВАХ нелинейного активного элемента?
- 6. Что такое линейная цепь?
- 7. Возможно ли использование резистивных нелинейных элементов для усиления электрических сигналов.

8. Каков отклик линейной системы с постоянными параметрами на гармоническое воздействие?

#### **Раздел 2. Электрические конденсаторы**

- 1. Какие факторы влияют на емкость конденсатора?
- 2. Какие факторы влияют на напряжение пробоя конденсаторного диэлектрика?
- 3. Какие требования следует предъявлять к диэлектрическим материалам, применяемым в высокочастных конденсаторах? Какие из перечисленных материалов могут использоваться в высокочастных конденсаторах: кварцевое стекло, полтетрафторэтилен, поливиниленденфторид, слюда, титанат бария?
- 4. Исходя из основного назначения конденсатора накапливать электрический заряд проанализировать физический смысл зависимости емкости от конструктивных параметров – площади обкладок, толщины диэлектрика и диэлектрической проницаемости материала.
- 5. Привести параллельную и последовательную эквивалентные схемы замещения конденсатора и построить соответствующие им векторные диаграммы, показывающие

сдвиг по фазе между электрическим напряжением и током при подаче на конденсатор, обладающий потерями, переменного напряжения.

- 6. Схематично изобразить температурную зависимость диэлектрической проницаемости сегнетоэлектрического материала и показать возможности ее температурной стабилизации.
- 7. Каковы пути достижения рекордно высоких значений удельных емкости и заряда оксидных конденсаторов?

8. Определить к каким изменениям свойств оксидных конденсаторов могут привести а) увеличение толщины оксидного диэлектрика; б)повышение удельного сопротивления оксидного диэлектрика; в) уменьшение удельного сопротивления катодного материала.

#### **Раздел 3. Резисторы**

1. Дайте определение основным электрическим параметрам линейных резисторов: номинальному сопротивлению, номинальной мощности, температурному коэффициенту сопротивления, допустимому значению приложенного к резистору напряжения, ЭДС тепловых шумов.

2. Сформулируйте основные требования, предъявляемые к резистивным материалам.

3. Чем, с точки зрения функциональных свойств резисторов, определяются требования к резистивным материалам?

4. Как соотносятся величины удельного сопротивления и температурного коэффициента удельного сопротивления чистых металлов и сплавов?

5. Дайте определение варисторам как нелинейным резисторам.

6. Изобразите схематично вольт-амперную характеристику нелинейного резистора в сравнении с вольт-амперной характеристикой линейного резистора.

7. В чём состоит качественное отличие варисторов как нелинейных полупроводниковых резисторов от полупроводниковых диодов?

#### **Раздел 4. Пассивные микросборки**

- 1. Какие виды технологии используются для изготовления пассивных микросборок?
- 2. Какова область применения пассивных микросборок?
- 3. Какими методами осуществляется подгонка толстопленочных резисторов?
- 4. Какие материалы подложек используются при изготовлении пассивных микросборок?
- 5. Что представляет собой метод трафаретной печати? В каких технологических процессах этот метод используется?
- 6. Функции каких электрорадиоэлементов могут быть реализованы в единой микросборке?

## **Раздел 5. Катушки индуктивности, дроссели, трансформаторы, линии задержки. Заключение.**

- 1. Что собой представляют дроссели?
- 2. Какие существуют типы катушек индуктивности?
- 3. От каких факторов зависит индуктивность катушки?
- 4. Какие основные функции выполняют катушки индуктивности в электрических схемах?

5. Для каких целей применяются в электрических цепях импульсные катушки индуктивности?

6. Поясните принцип действия линий задержки.

## *6.2. Оценочные средства для проведения промежуточной аттестации (дифференцированный зачет)*

## *6.2.1. Примерный перечень вопросов для подготовки к дифференцированному зачету (по дисциплине):*

1. Чем определяются свойства любого материала? Какое значение имеют состав и строение материала?

2. Каковы основные отличительные свойства полупроводников?

- 3. Каковы основные отличительные свойства проводниковых материалов?
- 4. Каковы основные отличительные свойства диэлектриков?

5. Какие энергетические зоны присутствуют в энергетической зонной диаграмме полупроводника?

- 6. Какое соотношение формулирует правило Матиссена?
- 7. Как соотносятся удельное сопротивление металла и сплава на его основе?
- 8. В каком соотношении находятся значения температурного коэффициента сопротивления металла и сплава на его основе?
- 9. Что означает понятие «размерный эффект» применительно к электрическим параметрам тонких пленок?
- 10. Какие диэлектрические наполнители входят в состав гетинакса, текстолита и стеклотекстолита?
- 11. Какие компоненты относятся к пассивным?
- 12. Каково основное назначение пассивных радиокомпонентов?
- 13. Перечислите основные классификационные признаки электронных компонентов.
- 14. Что такое нелинейные активные сопротивления?
- 15. Какой вид имеет ВАХ нелинейного активного элемента?
- 16. Что такое линейная цепь?
- 17. Возможно ли использование резистивных нелинейных элементов для усиления электрических сигналов?
- 18. Каков отклик линейной системы с постоянными параметрами на гармоническое воздействие?

#### **6.2.2. Примерные тестовые задания к дифференцированному зачету**

#### *Вариант № 1*

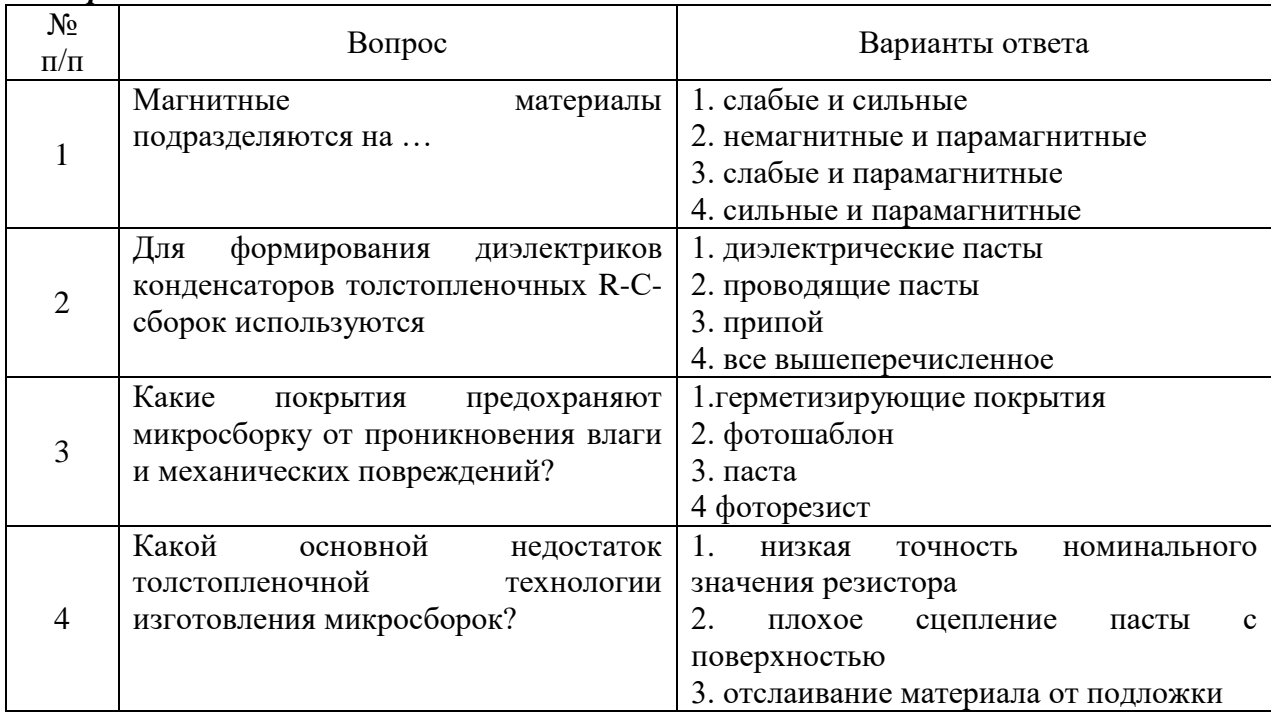

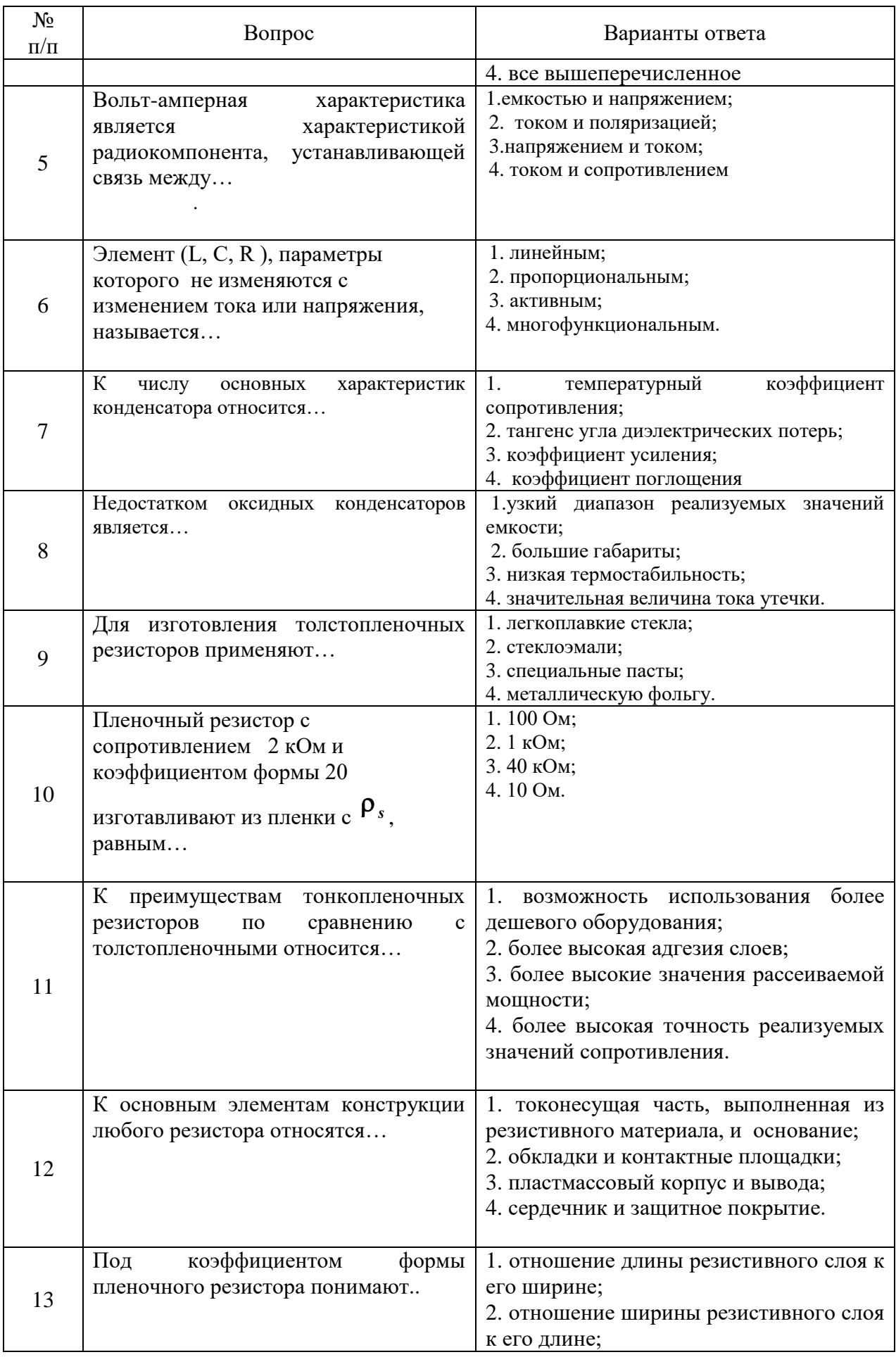

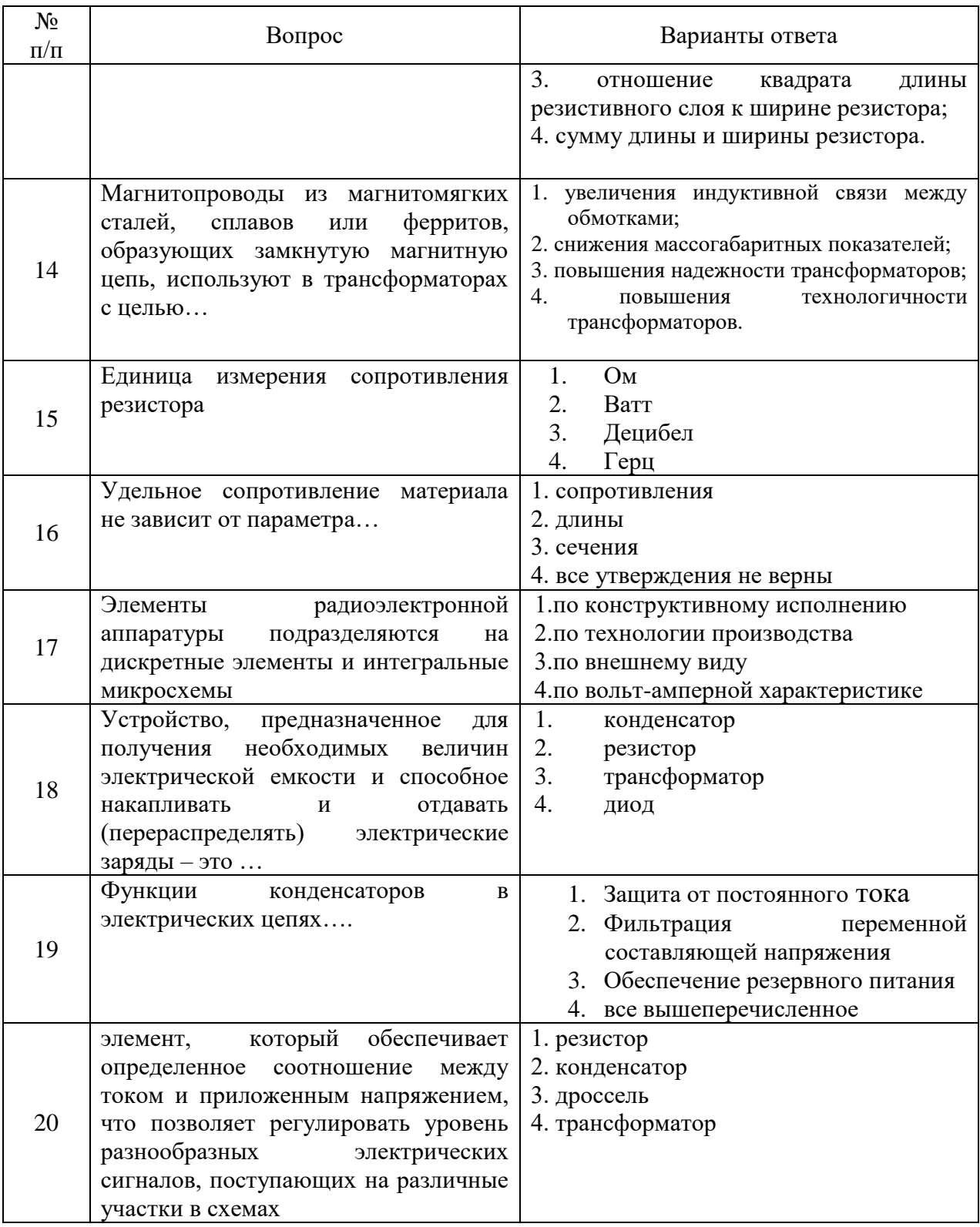

# Вариант № 2

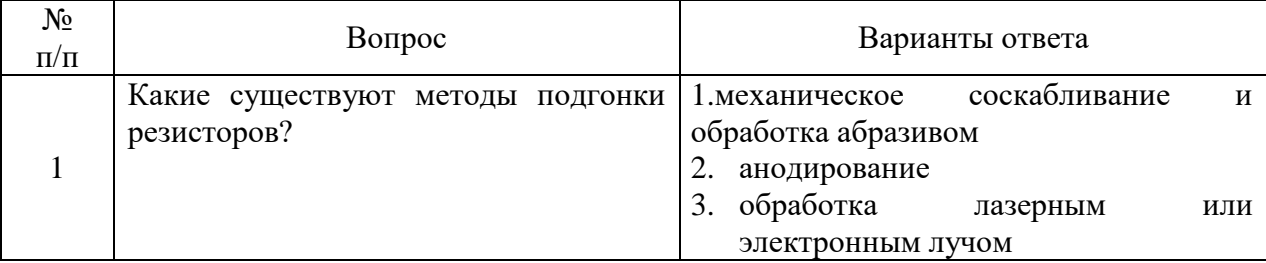

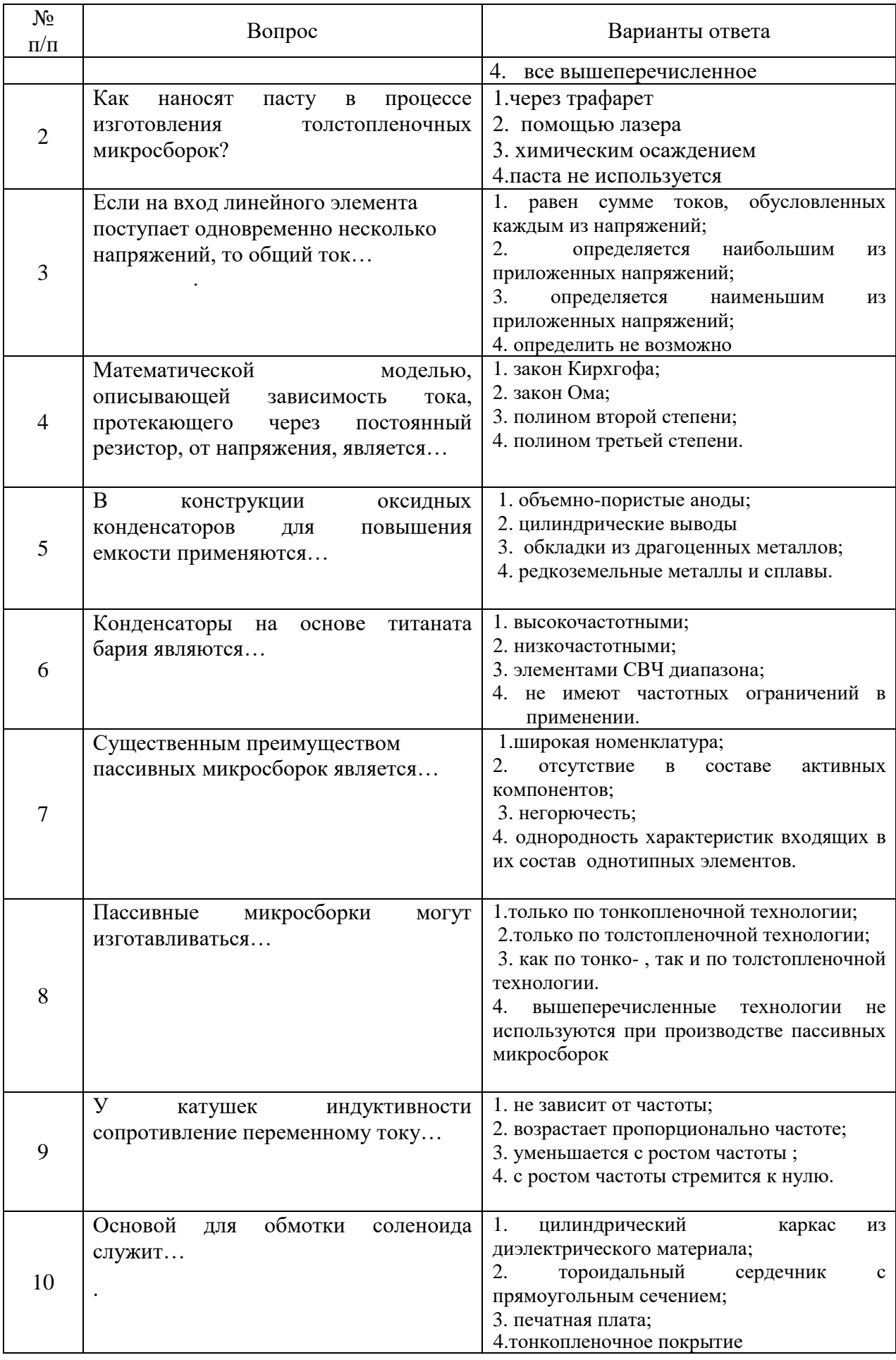

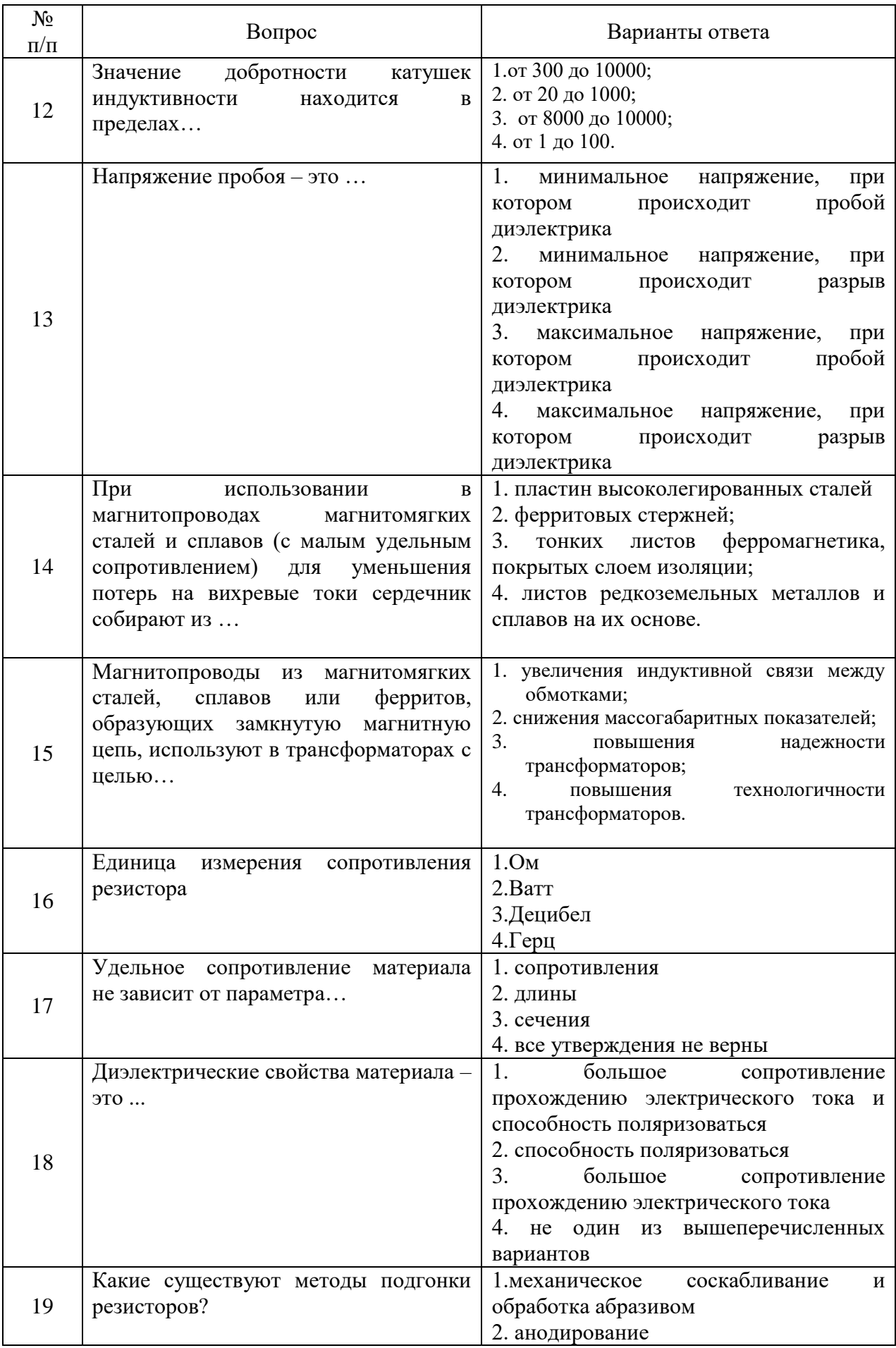

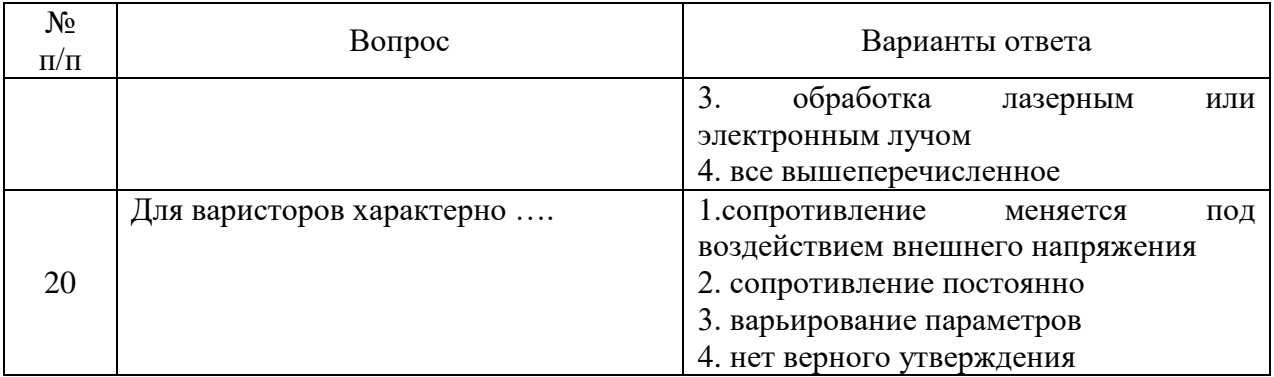

# *Вариант № 3*

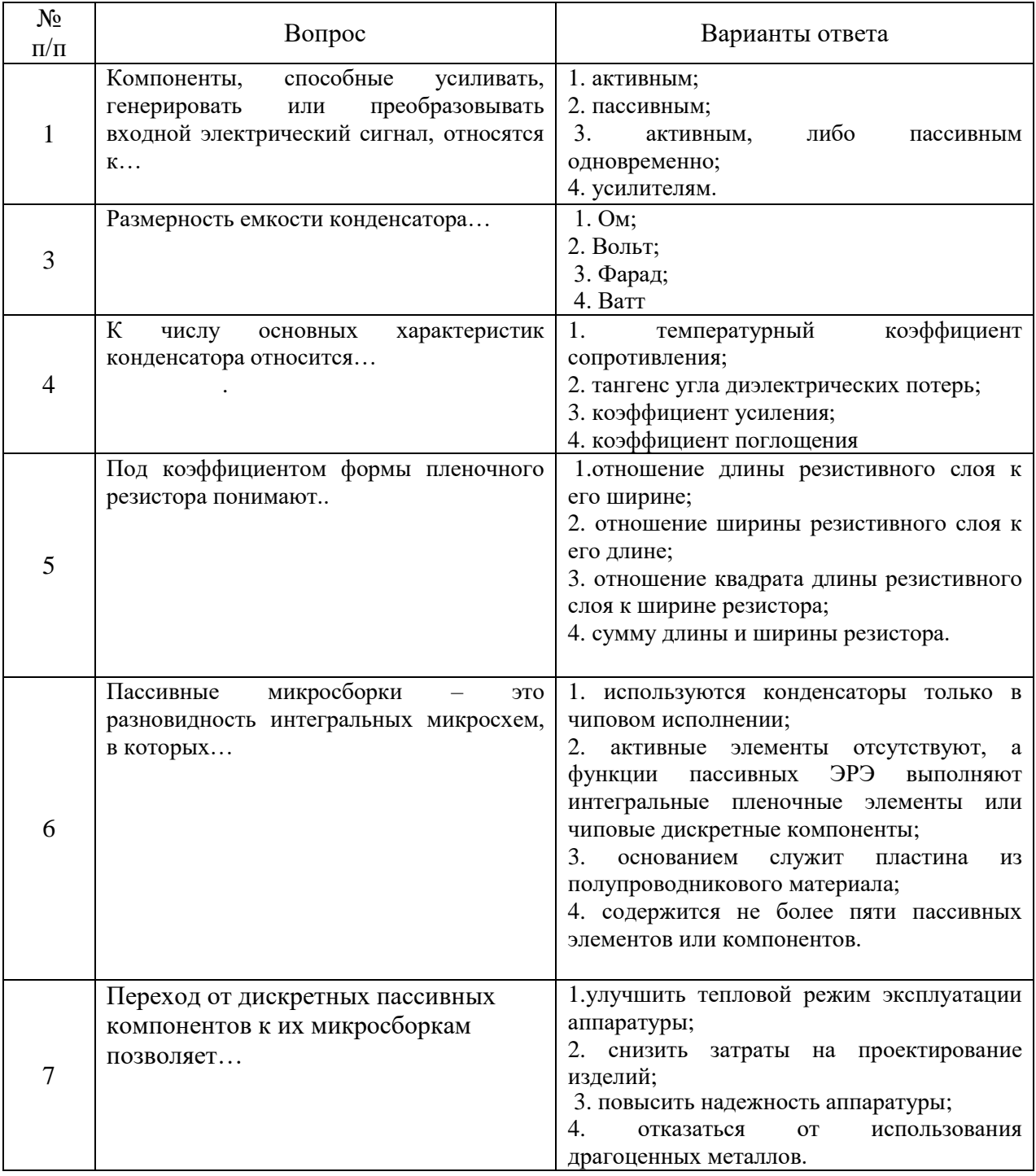

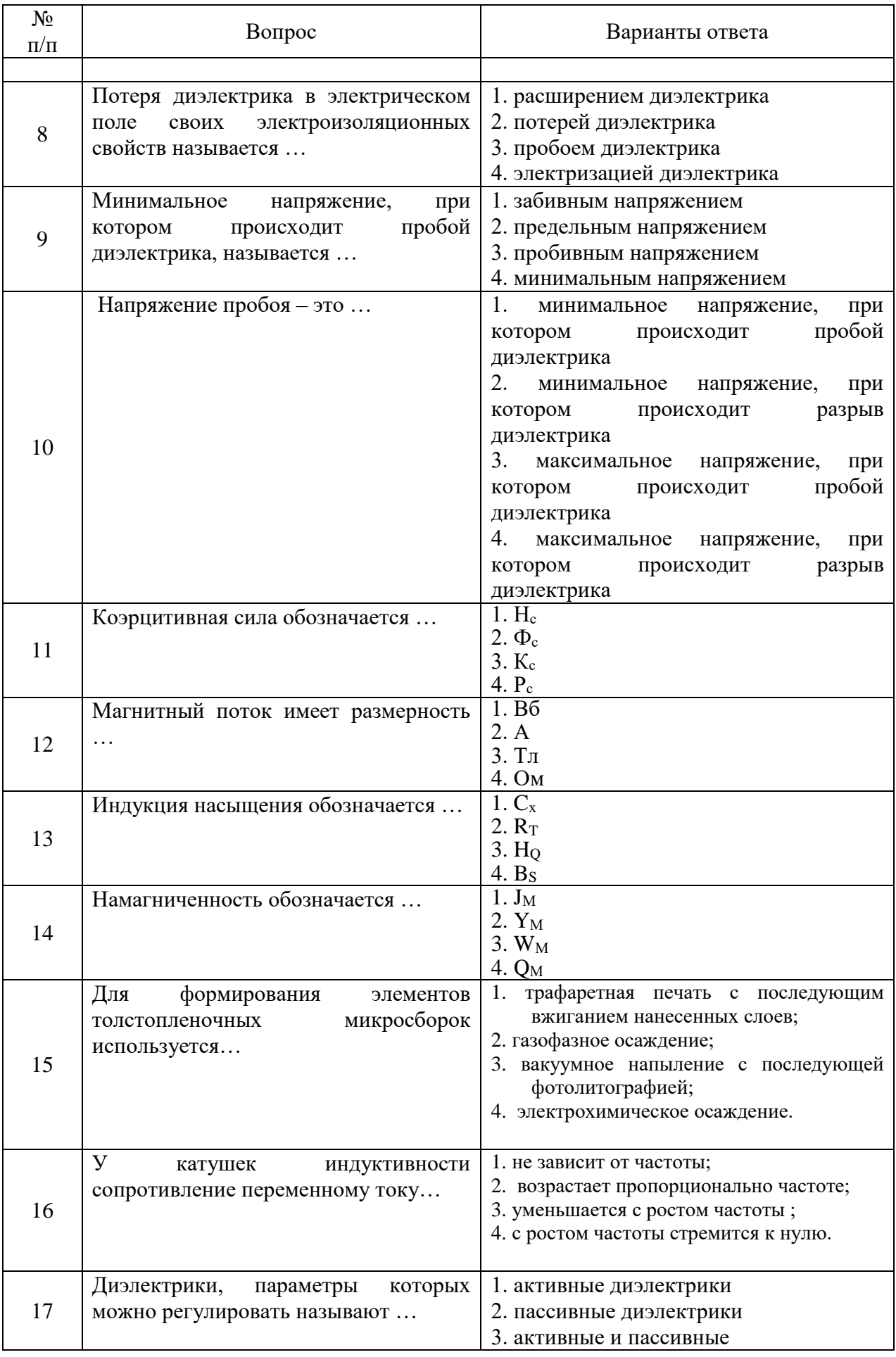

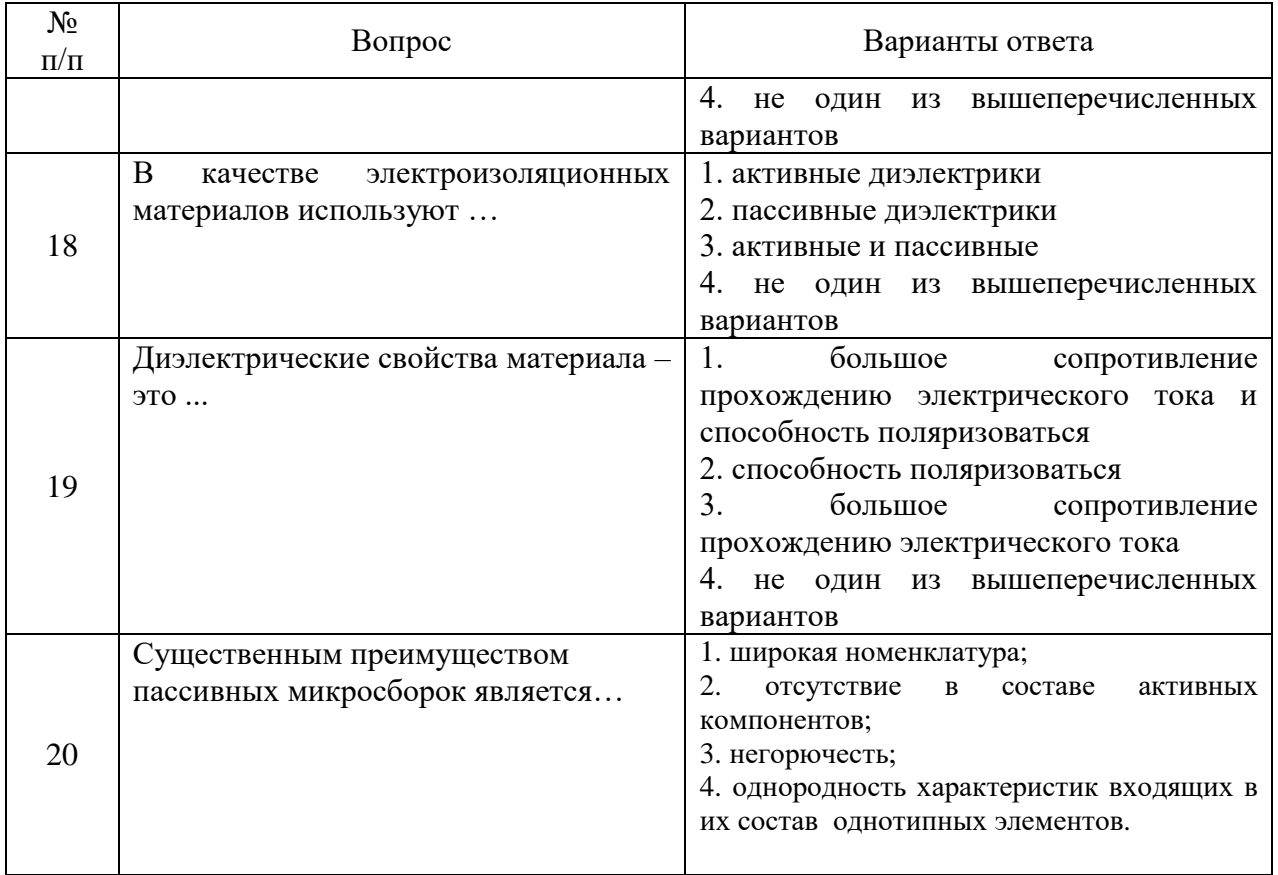

## **6.3. Описание показателей и критериев контроля успеваемости, описание шкал оценивания**

# **6.3. 1. Критерии оценок промежуточной аттестации (дифф. зачета)**

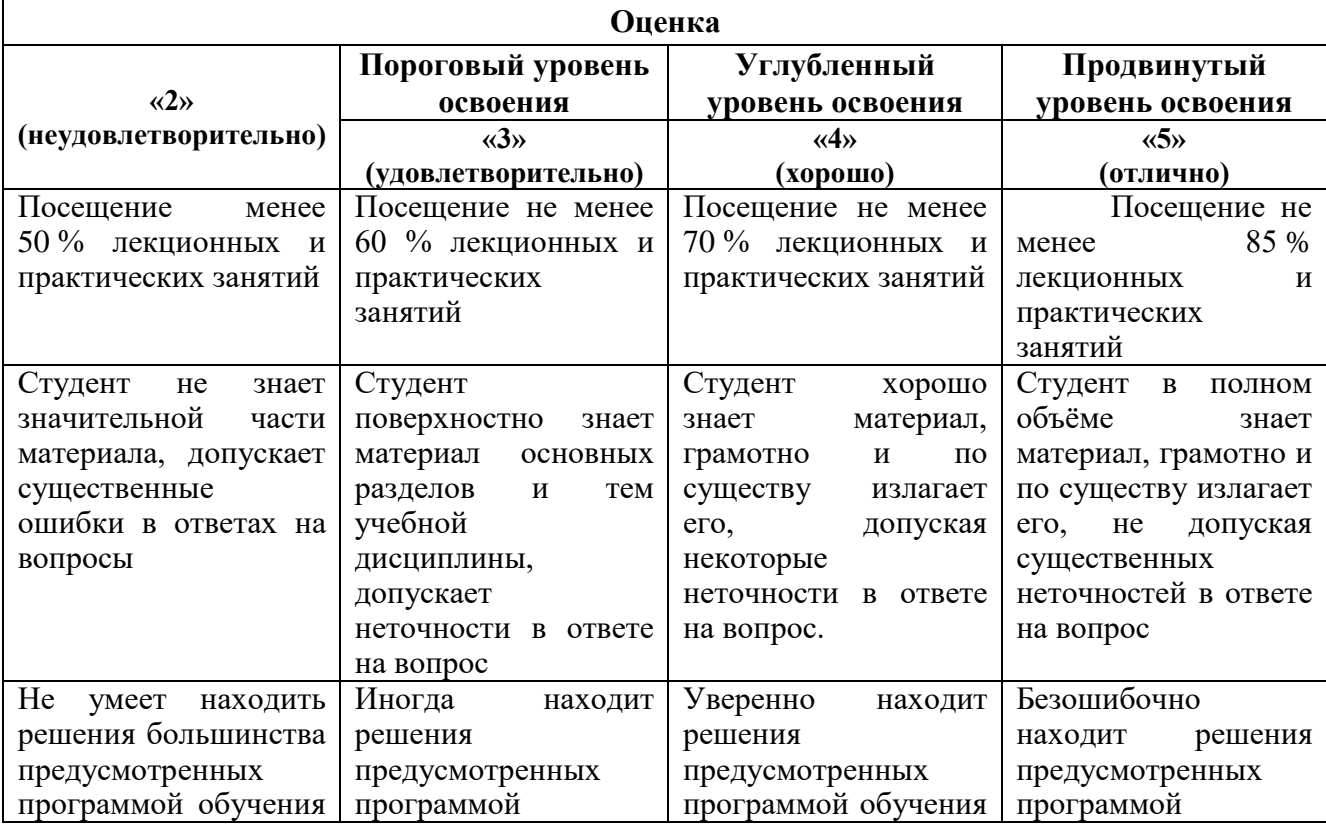

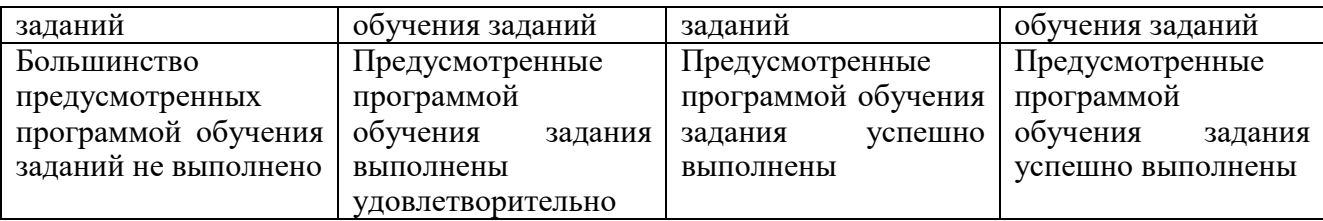

#### *Примерная шкала оценивания знаний в тестовой форме:*

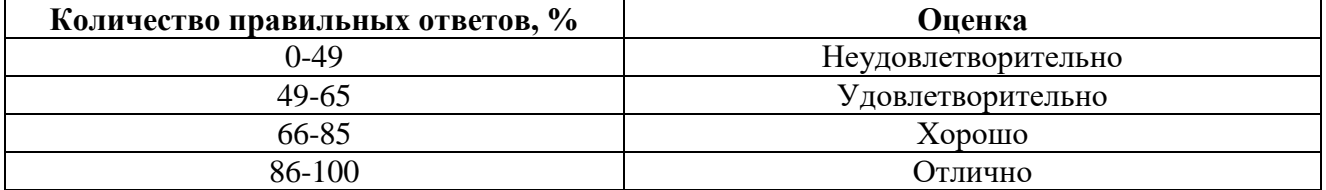

## **7. УЧЕБНО-МЕТОДИЧЕСКОЕ И ИНФОРМАЦИОННОЕ ОБЕСПЕЧЕНИЕ ДИСЦИПЛИНЫ**

#### **7.1. Рекомендуемая литература**

## **7.1.1. Основная литература**

1. Битнер, Л.Р. Материалы и элементы электронной техники [Электронный ресурс] / Л.Р. Битнер. — Электрон. дан. — Москва : ТУСУР, 2003. — 169 с. [https://e.lanbook.com/book/5465.](https://e.lanbook.com/book/5465)

2.Материаловедение и технологии электроники: Учебное пособие / В.И. Капустин, А.С. Сигов. - М.: НИЦ ИНФРА-М, 2014. - 427 с.: 60x90 1/16. - (Высшее образование: Бакалавриат). (переплет) ISBN 978-5-16-008966-9, 200 экз.

<http://znanium.com/bookread2.php?book=416461>

3..Материаловедение. Конструкционные и электротехнические материалы. Материалы и элементы электронной техники/НовиковИ.Л., ДикареваР.П., РомановаТ.С. - Новосиб.: НГТУ, 2010. - 56 с.: ISBN 978-5-7782-1479-8

<http://znanium.com/bookread2.php?book=548084>

#### **7.1.2. Дополнительная литература**

1. Томилин, В. И. Физическое материаловедение. Ч. 1. Пассивные диэлектрики [Электронный ресурс] : учеб. пособие в 2 ч. / В. И. Томилин, Н. П. Томилина, В. А. Бахтина. - Красноярск : Сиб. федер. ун-т, 2012. - 280 с. - ISBN 978-5-7638-2510-7.

http://znanium.com/bookread2.php?book=440908

2. Электроника и наноэлектроника (учебное пособие). Растворова И.И., Терехов В.Г. Санкт-Петербургский горный университет, регистрационное свидетельство №45861, № госуд. регистрации обязательного экземпляра ЭИ – 0321602516, 2016, 204 с.

http://www.iprbookshop.ru/71712.html

## **7.1.3. Базы данных, электронно-библиотечные системы, информационно-справочные и поисковые системы**

1. Европейская цифровая библиотека Europeana:<http://www.europeana.eu/portal>

3. Мировая цифровая библиотека: http://wdl.org/ru

4. Научная электронная библиотека «Scopus» https://www.scopus.com

5. Научная электронная библиотека ScienceDirect: http://www.sciencedirect.com

6. Научная электронная библиотека «eLIBRARY»:<https://elibrary.ru/>

https://e.lanbook.com/books.

7. Поисковые системы Yandex, Rambler, Yahoo и др.

8. Система ГАРАНТ: электронный периодический справочник [Электронный ресурс] www.garant.ru/.

10. Электронно-библиотечная система издательского центра «Лань» https://e.lanbook.com/books

11. Электронная библиотека Российской Государственной Библиотеки (РГБ): http://elibrary.rsl.ru/

12. Электронная библиотека учебников: http://studentam.net

13. Электронно-библиотечная система «ЭБС ЮРАЙТ» www.biblio-online.ru.

14. Электронная библиотечная система «Национальный цифровой ресурс «Руконт»». http://rucont.ru/

15. Электронно-библиотечная система http://www.sciteclibrary.ru/

#### **7.2. Учебно-методическое обеспечение самостоятельной работы студента**

1.Сильвашко, С.А. Программные средства компьютерного моделирования элементов и устройств электроники : учебное пособие / С.А. Сильвашко, С.С. Фролов ; Министерство образования и науки Российской Федерации, Федеральное государственное бюджетное образовательное учреждение высшего профессионального образования «Оренбургский государственный университет», Кафедра промышленной электроники и информационноизмерительной техники. - Оренбург : ОГУ, 2014. - 170 с. : ил., схем. - Библиогр.: с. 162-163. ; То же [Электронный ресурс]. - URL:

<http://biblioclub.ru/index.php?page=book&id=270293>

2. Основы преобразовательной техники. Методические указания по курсовому проектированию / Национальный минерально-сырьевой университет «Горный». Составитель И.И. Растворова. СПб, 2014.38с.

http://irbis.spmi.ru/jirbis2/index.php?option=com\_irbis&view=irbis&Itemid=108&task=set\_stati c\_req&bns\_string=NWPIB,ELC,ZAPIS&req\_irb=<.>I=10%D1%82%D0%BF%D0%9E%D0%B5%D1 %80%D1%81%D1%85%D0%B5%D0%BD%D0%BD%D0%BE%D0%BE%D0%B8%D0%B1128%2D  $617524 \leq$ 

#### **8. МАТЕРИАЛЬНО-ТЕХНИЧЕСКОЕ ОБЕСПЕЧЕНИЕ ДИСЦИПЛИНЫ 8.1. Материально-техническое оснащение аудиторий:**

#### **Аудитории для проведения лекционных занятий.**

*48 посадочных мест*

Оснащенность: Стол аудиторный для студентов – 25 шт., стул – 48 шт., кресло преподавателя – 1 шт., стойка мобильная – 1 шт., экран SCM-16904 Champion – 1 шт., проектор XEED WUX450ST – 1 шт., ноутбук 90NB0AQ2-M01400 – 1 шт., источник бесперебойного питания Protection Station 800 USB DIN – 1 шт., доска настенная белая магнитно-маркерная «Magnetoplan» – 1 шт., переносная настольная трибуна – 1 шт., плакат – 6 шт.

Перечень лицензионного программного обеспечения: Microsoft Windows 8 Professional (ГК № 875-09/13 от 30.09.2013 «На поставку компьютерной техники», Microsoft Office 2007 Professional Plus (Microsoft Open License 46431107 от 22.01.2010.

#### **Аудитории для проведения практических занятий.**

*16 посадочных мест*

Оснащенность: Стол компьютерный для студентов (тип 4) - 3 шт., стол компьютерный для студентов (тип 6) - 2 шт., стол компьютерный для студентов (тип 7) - 1 шт., кресло преподавателя (сетка, цвет черный) - 17 шт., доска напольная мобильная белая магнитно-маркерная «Magnetoplan» 1800мм×1200мм - 1 шт., моноблок Lenovo M93Z Intel Q87 - 17 шт., (возможность доступа к сети «Интернет»), плакат - 5 шт.

Перечень лицензионного программного обеспечения: Microsoft Windows 7 Professional, Microsoft Office 2007 Professional Plus; CorelDRAW Graphics Suite X5, Autodesk product: Building Design Suite Ultimate 2016, product Key: 766H1, антивирусное программное обеспечение: Kaspersky Endpoint Security, 7-zip (свободно распространяемое ПО), Foxit Reader (свободно распространяемое ПО), SeaMonkey (свободно распространяемое ПО), Chromium (свободно распространяемое ПО), Java Runtime Environment (свободно распространяемое ПО), doPDF

(свободно распространяемое ПО), GNU Image Manipulation Program (свободно распространяемое ПО), Inkscape (свободно распространяемое ПО), XnView (свободно распространяемое ПО), K-Lite Codec Pack (свободно распространяемое ПО), FAR Manager (свободно распространяемое ПО), Cisco Packet Tracer 7.1 (свободно распространяемое ПО), Quantum GIS (свободно распространяемое ПО), Python (свободно распространяемое ПО), R (свободно распространяемое ПО), Rstudio (свободно распространяемое ПО), SMath Studio (свободно распространяемое ПО), GNU Octave (свободно распространяемое ПО), Scilab (свободно распространяемое ПО).

#### **8.2. Помещения для самостоятельной работы:**

1. Оснащенность помещения для самостоятельной работы: 13 посадочных мест. Стул – 25 шт., стол – 2 шт., стол компьютерный – 13 шт., шкаф – 2 шт., доска аудиторная маркерная – 1 шт., АРМ учебное ПК (монитор + системный блок) – 14 шт. Доступ к сети «Интернет», в электронную информационно-образовательную среду Университета.

Перечень лицензионного программного обеспечения: Microsoft Windows 7 Professional:ГК № 1464-12/10 от 15.12.10 «На поставку компьютерного оборудования» ГК № 959-09/10 от 22.09.10 «На поставку компьютерной техники» ГК № 447-06/11 от 06.06.11 «На поставку оборудования» ГК № 984-12/11 от 14.12.11 «На поставку оборудования" Договор № 1105-12/11 от 28.12.2011 «На поставку компьютерного оборудования» (, Договор № 1106-12/11 от 28.12.2011 «На поставку компьютерного оборудования» ГК № 671-08/12 от 20.08.2012 «На поставку продукции» , Microsoft Open License 60799400 от 20.08.2012, Microsoft Open License 48358058 от 11.04.2011, Microsoft Open License 49487710 от 20.12.2011, Microsoft Open License 49379550 от 29.11.2011.

Microsoft Office 2010 Standard: Microsoft Open License 60799400 от 20.08.2012 (, Microsoft Open License 60853086 от 31.08.2012 (.

Kaspersky antivirus 6.0.4.142.

2. Оснащенность помещения для самостоятельной работы: 17 посадочных мест. Доска для письма маркером – 1 шт., рабочие места студентов, оборудованные ПК с доступом в сеть Университета – 17 шт., мультимедийный проектор – 1 шт., АРМ преподавателя для работы с мультимедиа – 1 шт. (системный блок, мониторы – 2 шт.), стол – 18 шт., стул – 18 шт. Доступ к сети «Интернет», в электронную информационно-образовательную среду Университета.

Перечень лицензионного программного обеспечения: Операционная система Microsoft Windows XP Professional ГК №797-09/09 от 14.09.09 «На поставку компьютерного оборудования».

Операционная система Microsoft Windows 7 Professional Microsoft Open License 49379550 от 29.11.2011 (.

Microsoft Office 2007 Standard Microsoft Open License 42620959 от 20.08.2007 (.

3. Оснащенность помещения для самостоятельной работы: 16 посадочных мест. Стол компьютерный для студентов (тип 4) - 3 шт., стол компьютерный для студентов (тип 6) – 2 шт., стол компьютерный для студентов (тип 7) – 1 шт., кресло преподавателя (сетка, цвет черный) – 17 шт., доска напольная мобильная белая магнитно-маркерная «Magnetoplan» 1800мм×1200мм - 1 шт., моноблок Lenovo M93Z Intel Q87 – 17 шт., плакат – 5 шт. Доступ к сети «Интернет», в электронную информационно-образовательную среду Университета.

Перечень лицензионного программного обеспечения: Microsoft Windows 7 Professional: Microsoft Open License 49379550 от 29.11.2011 (.

Microsoft Office 2007 Professional Plus: Microsoft Open License 46431107 от 22.01.2010 (.

CorelDRAW Graphics Suite X5 Договор №559-06/10 от 15.06.2010 «На поставку программного обеспечения» (.

Autodesk product: Building Design Suite Ultimate 2016, product Key: 766H1.

Cisco Packet Tracer 7.1 (свободно распространяемое ПО), Quantum GIS (свободно распространяемое ПО), Python (свободно распространяемое ПО), R (свободно распространяемое ПО), Rstudio (свободно распространяемое ПО), SMath Studio (свободно распространяемое ПО), GNU Octave (свободно распространяемое ПО), Scilab (свободно распространяемое ПО).

#### **8.3. Помещения для хранения и профилактического обслуживания оборудования:**

1. Центр новых информационных технологий и средств обучения:

Оснащенность: персональный компьютер – 2 шт. (доступ к сети «Интернет»), монитор – 4 шт., сетевой накопитель – 1 шт., источник бесперебойного питания – 2 шт., телевизор плазменный Panasonic – 1 шт., точка Wi-Fi – 1 шт., паяльная станция – 2 шт., дрель – 5 шт., перфоратор – 3 шт., набор инструмента – 4 шт., тестер компьютерной сети – 3 шт., баллон со сжатым газом – 1 шт., паста теплопроводная – 1 шт., пылесос – 1 шт., радиостанция – 2 шт., стол – 4 шт., тумба на колесиках – 1 шт., подставка на колесиках – 1 шт., шкаф – 5 шт., кресло – 2 шт., лестница Alve – 1 шт.

Перечень лицензионного программного обеспечения: Microsoft Windows 7 Professional (Лицензионное соглашение Microsoft Open License 60799400 от 20.08.2012).

Microsoft Office 2010 Professional Plus (Лицензионное соглашение Microsoft Open License 60799400 от 20.08.2012).

Антивирусное программное обеспечение Kaspersky Endpoint Security (Договор № Д810(223)-12/17 от 11.12.17).

2. Центр новых информационных технологий и средств обучения:

Оснащенность: стол – 5 шт., стул – 2 шт., кресло – 2 шт., шкаф – 2 шт., персональный компьютер – 2 шт. (доступ к сети «Интернет»), монитор – 2 шт., МФУ – 1 шт., тестер компьютерной сети – 1 шт., баллон со сжатым газом – 1 шт., шуруповерт – 1 шт.

Перечень лицензионного программного обеспечения: Microsoft Windows 7 Professional (Лицензионное соглашение Microsoft Open License 60799400 от 20.08.2012).

Microsoft Office 2007 Professional Plus (Лицензионное соглашение Microsoft Open License 46431107 от 22.01.2010).

Антивирусное программное обеспечение Kaspersky Endpoint Security (Договор № Д810(223)-12/17 от 11.12.17).

3. Центр новых информационных технологий и средств обучения:

Оснащенность: стол – 2 шт., стулья – 4 шт., кресло – 1 шт., шкаф – 2 шт., персональный компьютер – 1 шт. (доступ к сети «Интернет»), веб-камера Logitech HD C510 – 1 шт., колонки Logitech – 1 шт., тестер компьютерной сети – 1 шт., дрель – 1 шт., телефон – 1 шт., набор ручных инструментов – 1 шт.

Перечень лицензионного программного обеспечения:Microsoft Windows 7 Professional (Лицензионное соглашение Microsoft Open License 48358058 от 11.04.2011).

Microsoft Office 2007 Professional Plus (Лицензионное соглашение Microsoft Open License 46431107 от 22.01.2010).

Антивирусное программное обеспечение Kaspersky Endpoint Security (Договор № Д810(223)-12/17 от 11.12.17).

#### **8.4. Лицензионное программное обеспечение:**

1. Microsoft Windows 8 Professional (договор бессрочный ГК № 875-09/13 от 30.09.2013 «На поставку компьютерной техники»).

2. Microsoft Office 2007 Standard (договор бессрочный Microsoft Open License 42620959 от 20.08.2007).

3. Microsoft Office 2010 Professional Plus (договор бессрочный Microsoft Open License 60799400 от 20.08.2012, договор бессрочный Microsoft Open License 47665577 от 10.11.2010, договор бессрочный Microsoft Open License 49379550 от 29.11.2011).